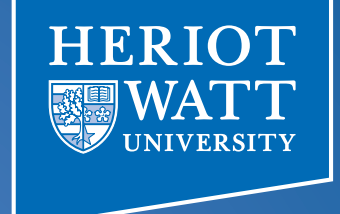

#### Heterogeneous Computing using openCL lecture 2

#### **F21DP Distributed and Parallel** Technology

Sven-Bodo Scholz

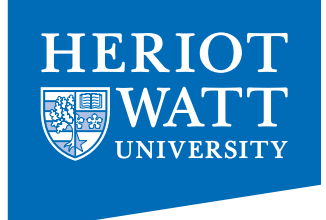

#### Example: Squares

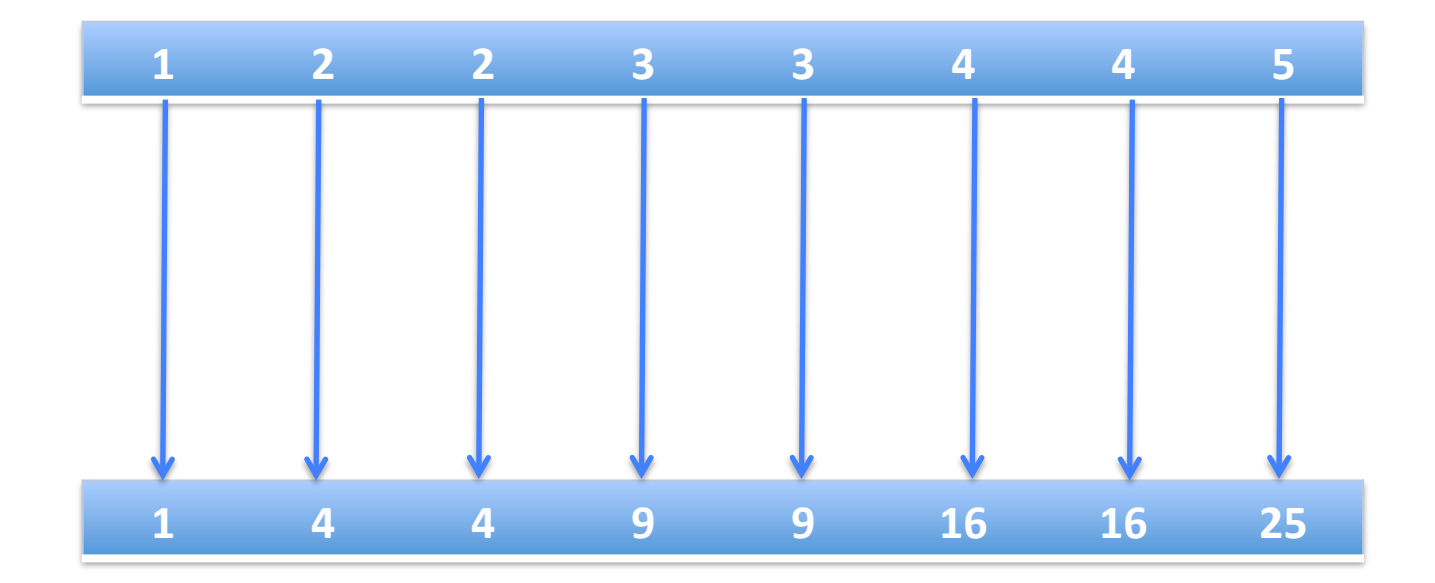

 $result[i] = data[i] * data[i]$ 

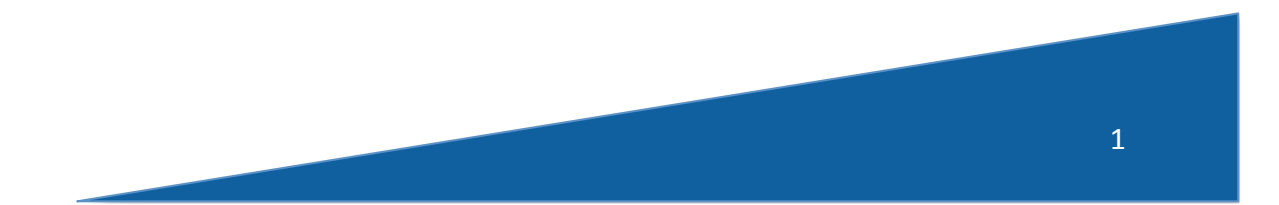

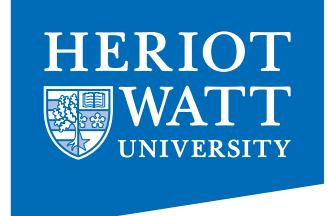

## Selecting a Platform

cl int clGetPlatformIDs (cl uint num entries, cl platform id \*platforms, cl uint \**num platforms*)

- Each OpenCL implementation (i.e. an OpenCL library from AMD, NVIDIA, etc.) defines *platforms* which enable the host system to interact with OpenCL-capable devices
	- Currently each vendor supplies only a single platform per implementation

## **Selecting Devices**

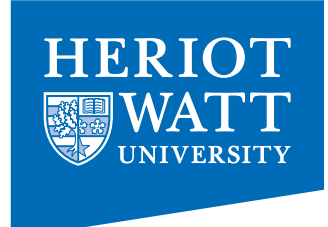

• Once a platform is selected, we can then query for the devices that it knows how to interact with

> $clGetDevice IDs<sup>4</sup> (cl platform id platform,$ cl device type *device* type, cl uint num entries, cl device id \*devices, cl uint  $**num*$  devices)

- We can specify which types of devices we are interested in (e.g. all devices, CPUs only, GPUs only)
- This call is performed twice as with clGetPlatformIDs
	- $-$  The first call is to determine the number of devices, the second retrieves the device objects

#### Contexts

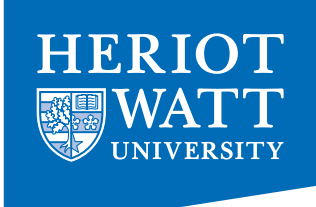

• Is an abstract execution environment

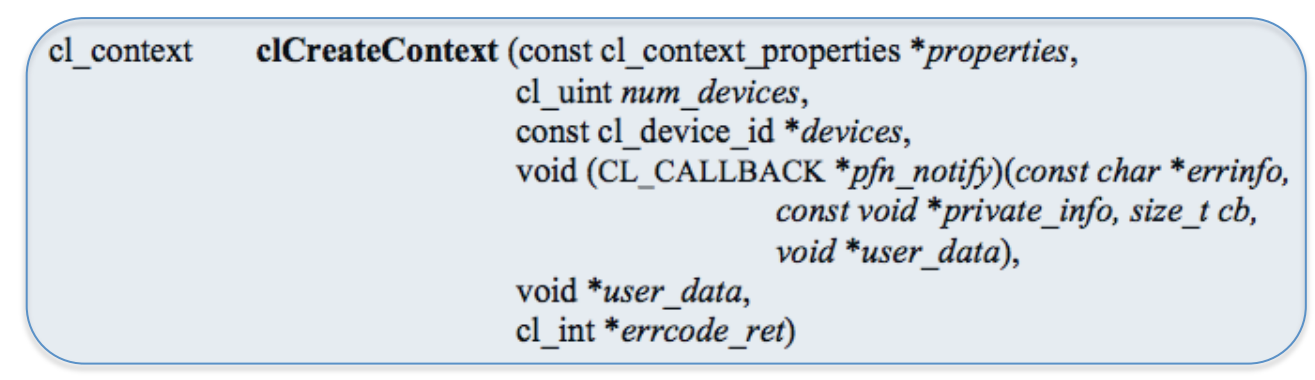

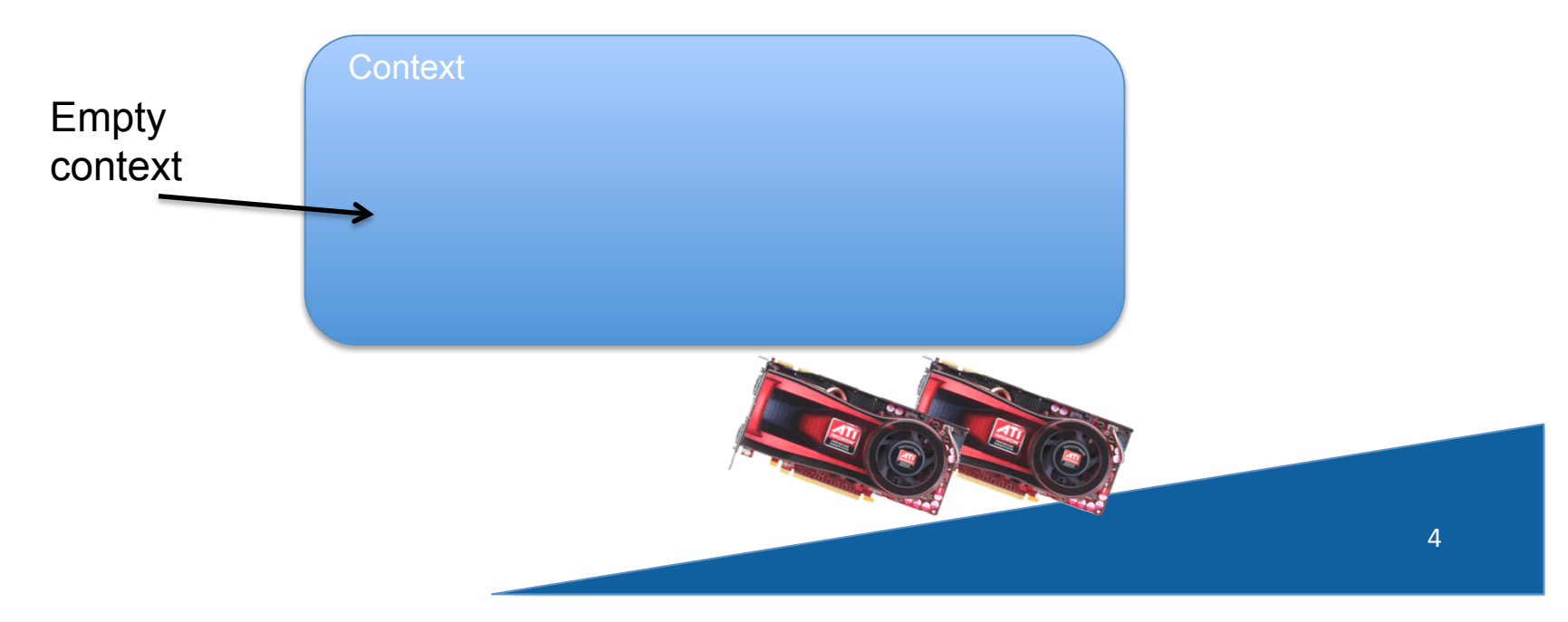

### Command Queues

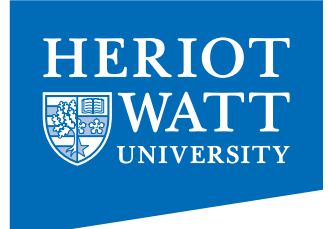

• Command queues associate a context with a device

cl command queue clCreateCommandOueue (cl context context, cl device id device, cl command queue properties properties, cl int \*errcode ret)

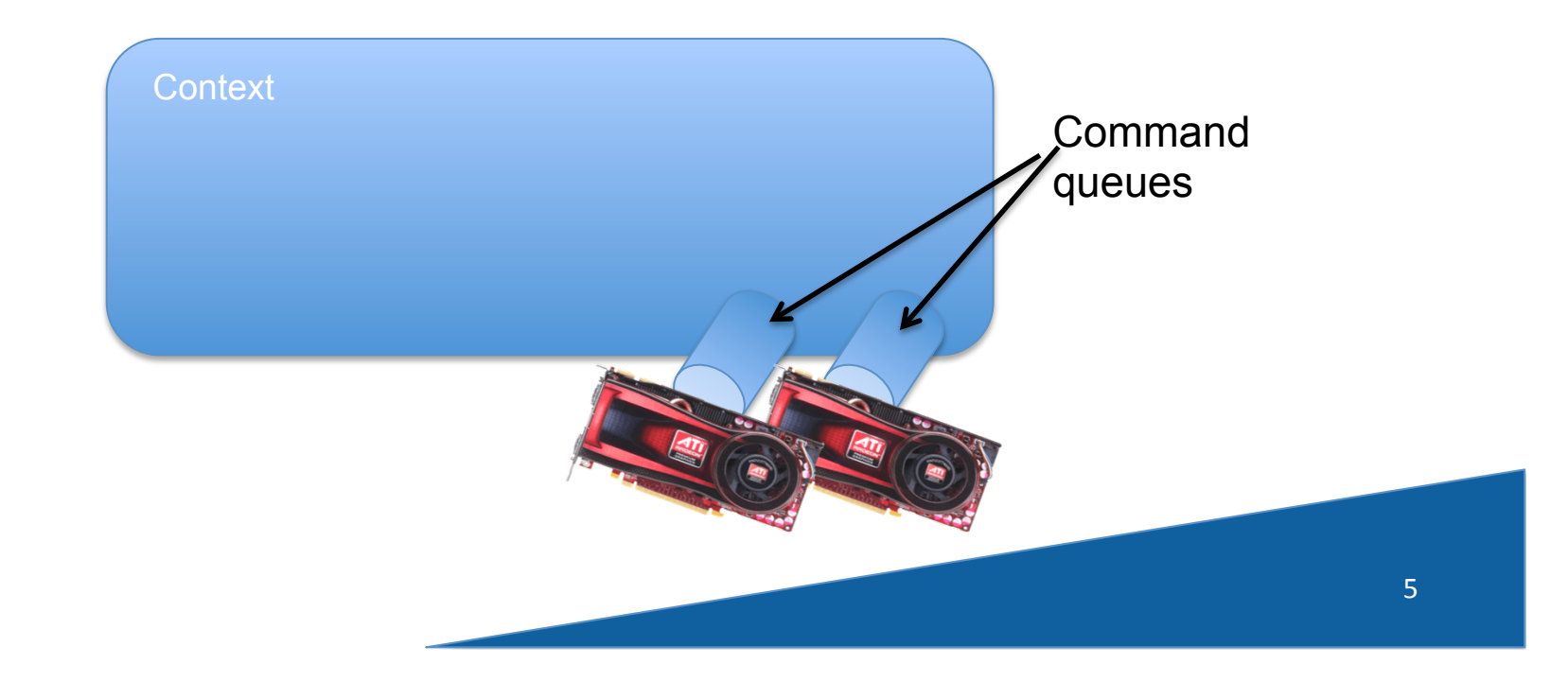

## Lucky You !©

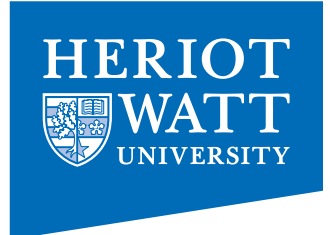

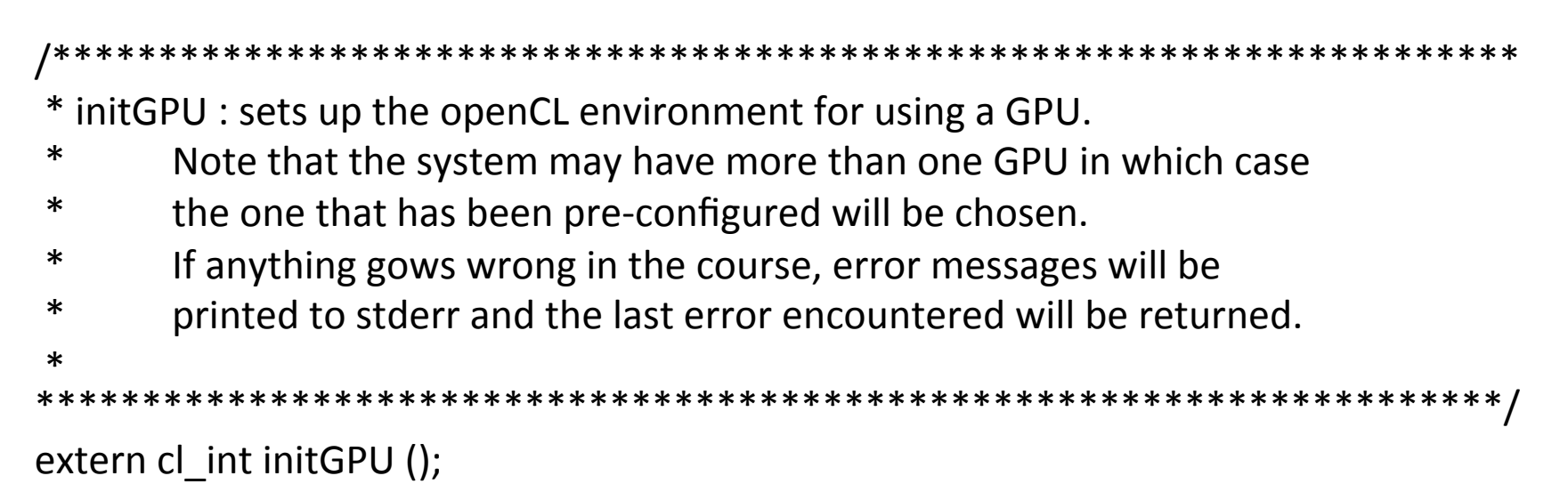

Choses platform and device and creates a context and a command queue for you  $\odot$ 

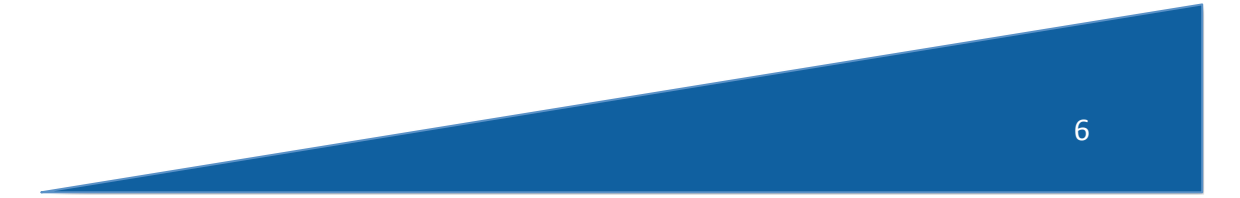

## Memory Objects

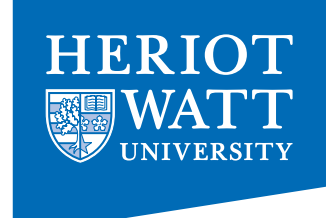

clCreateBuffer (cl context context, cl mem cl mem flags flags, size t size, void \*host ptr, cl int \*errcode ret)

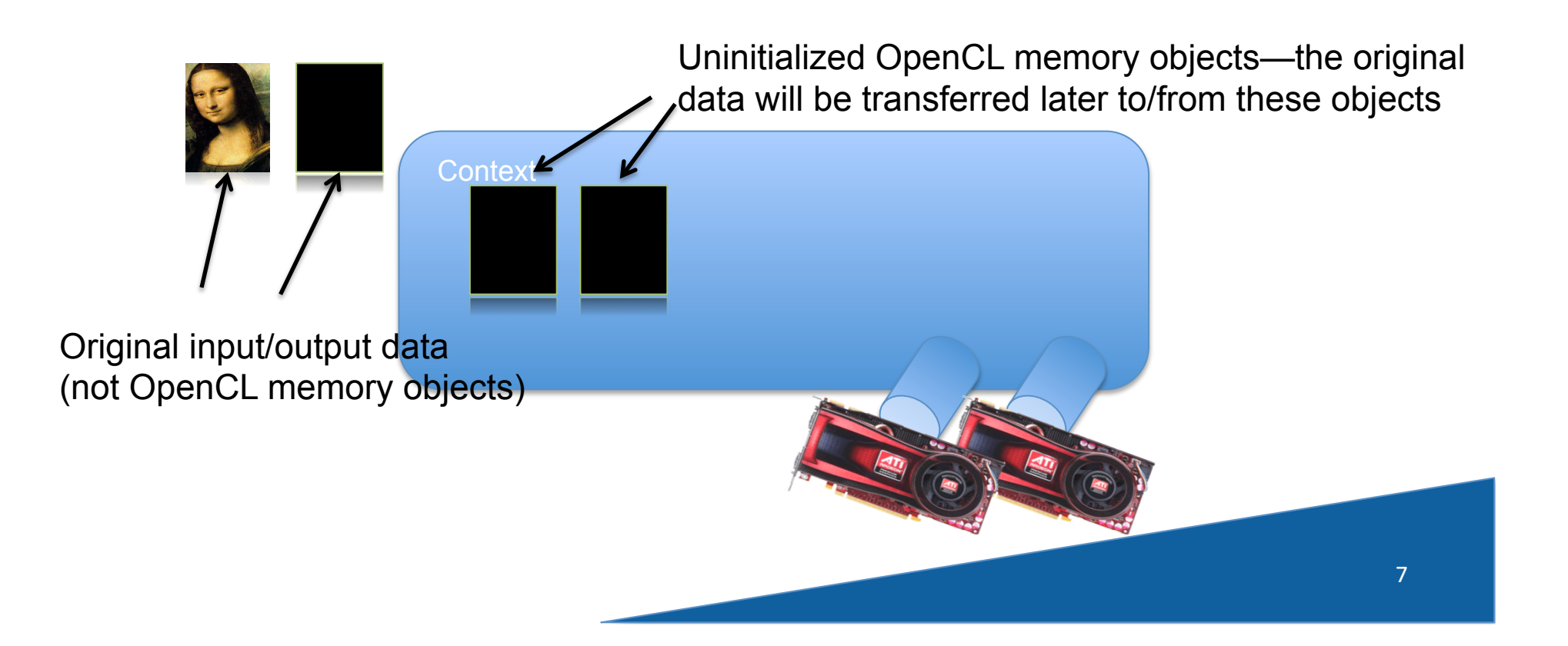

## **Transferring Data**

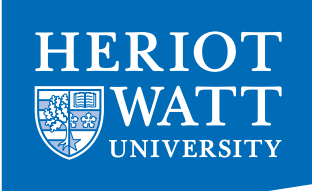

cl int clEnqueueWriteBuffer (cl command queue command queue, cl mem buffer, cl bool blocking write, size t offset, size tcb, const void \*ptr, cl uint num events in wait list, const cl event \*event wait list, cl event \*event)

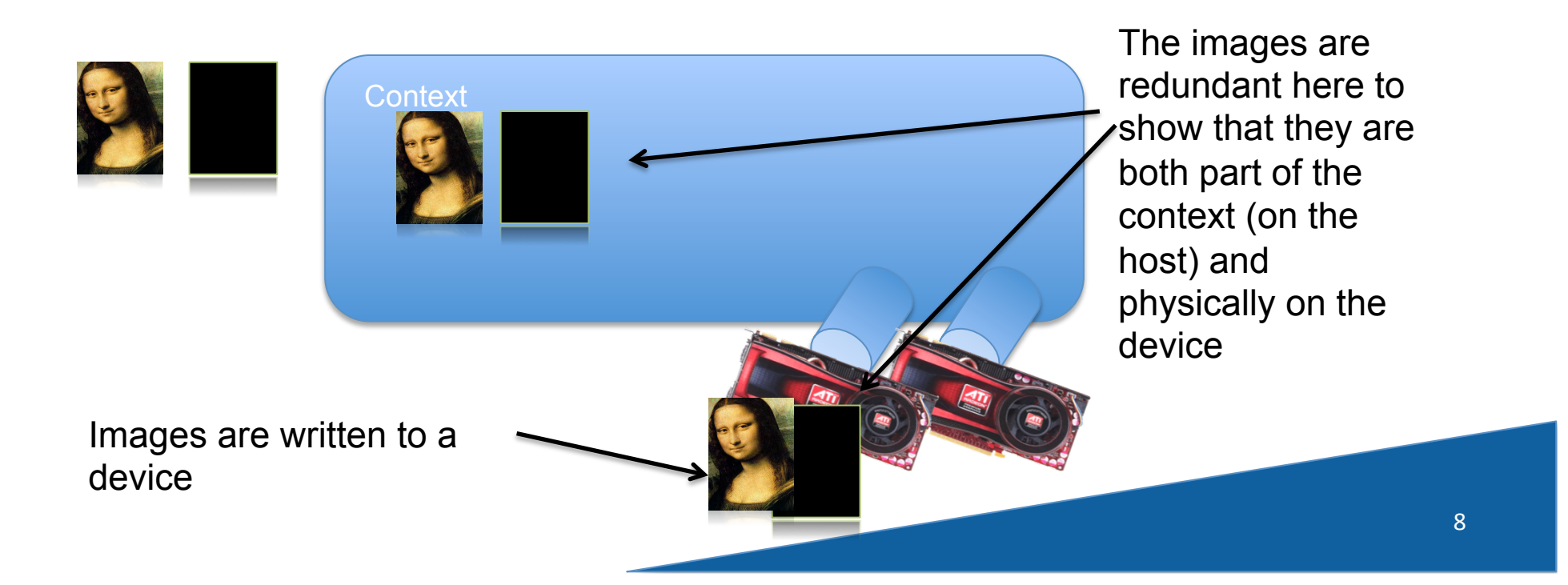

#### Programs

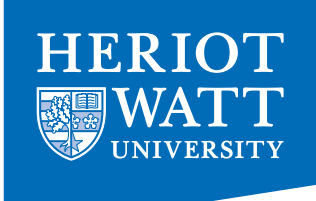

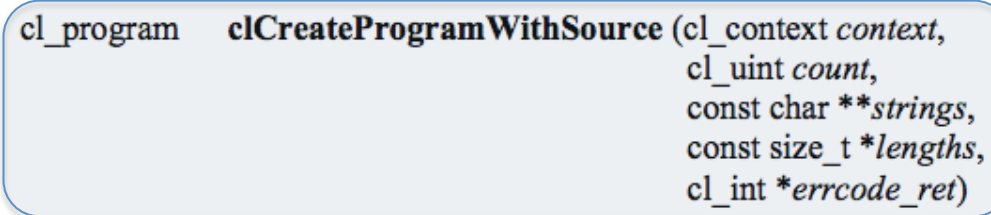

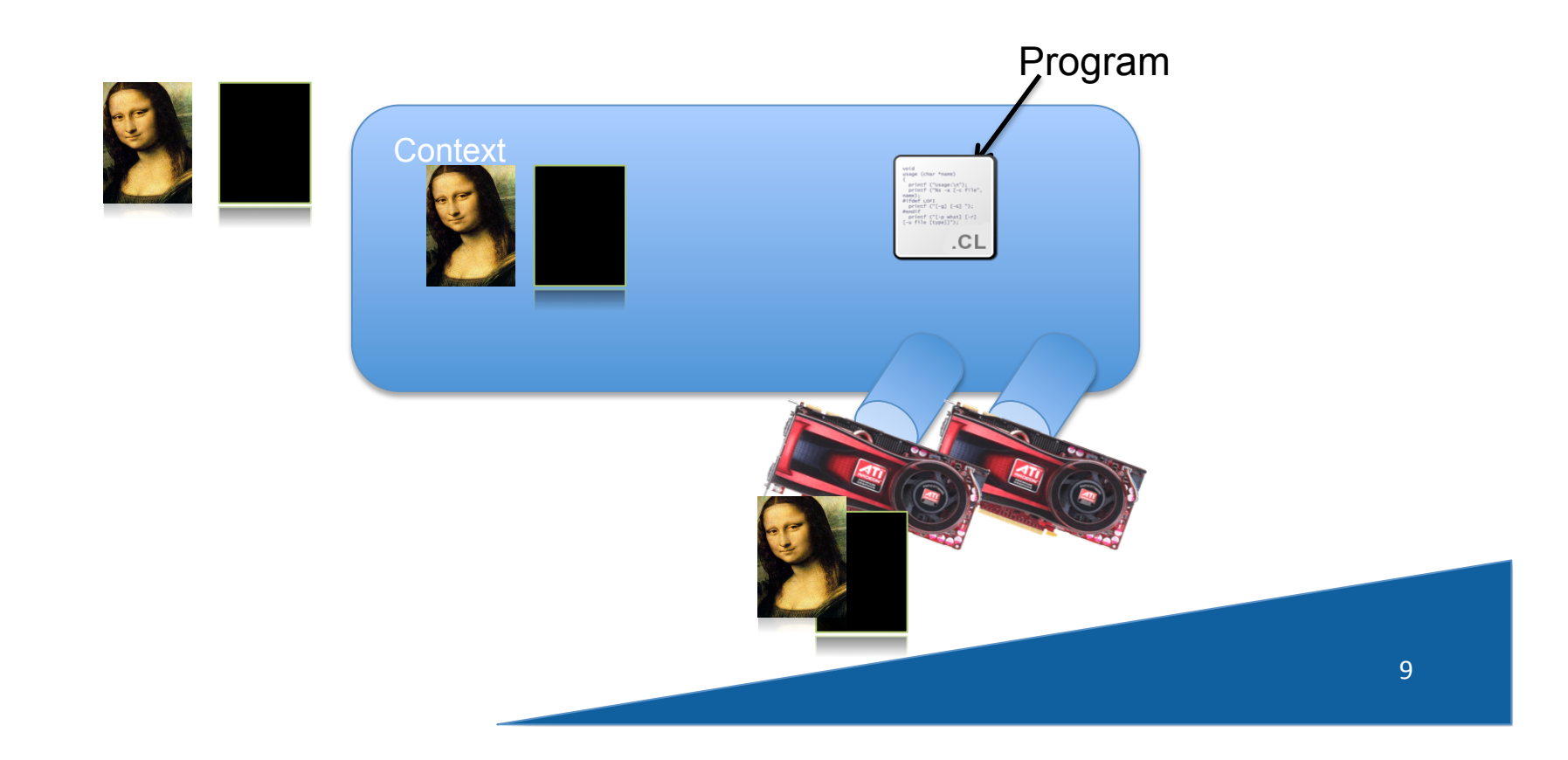

# Compiling Programs

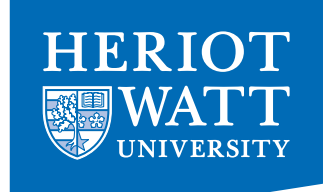

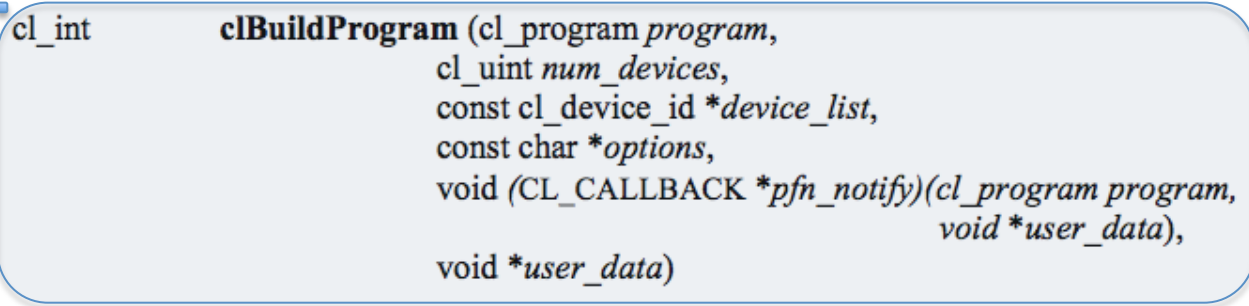

- This function compiles and links an executable from the program object for each device in the context
	- $-$  If *device list* is supplied, then only those devices are targeted
- Optional preprocessor, optimization, and other options can be supplied by the *options* argument

#### **Kernels**

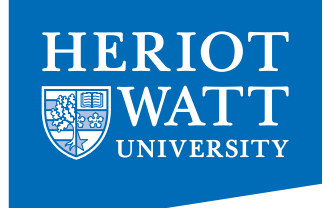

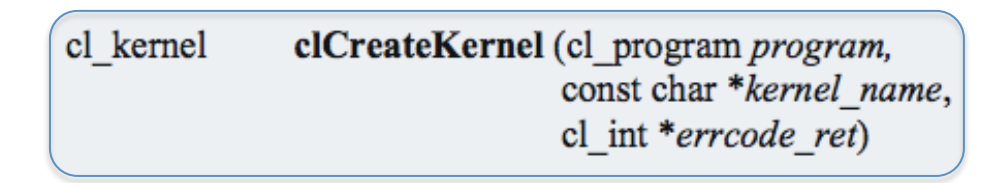

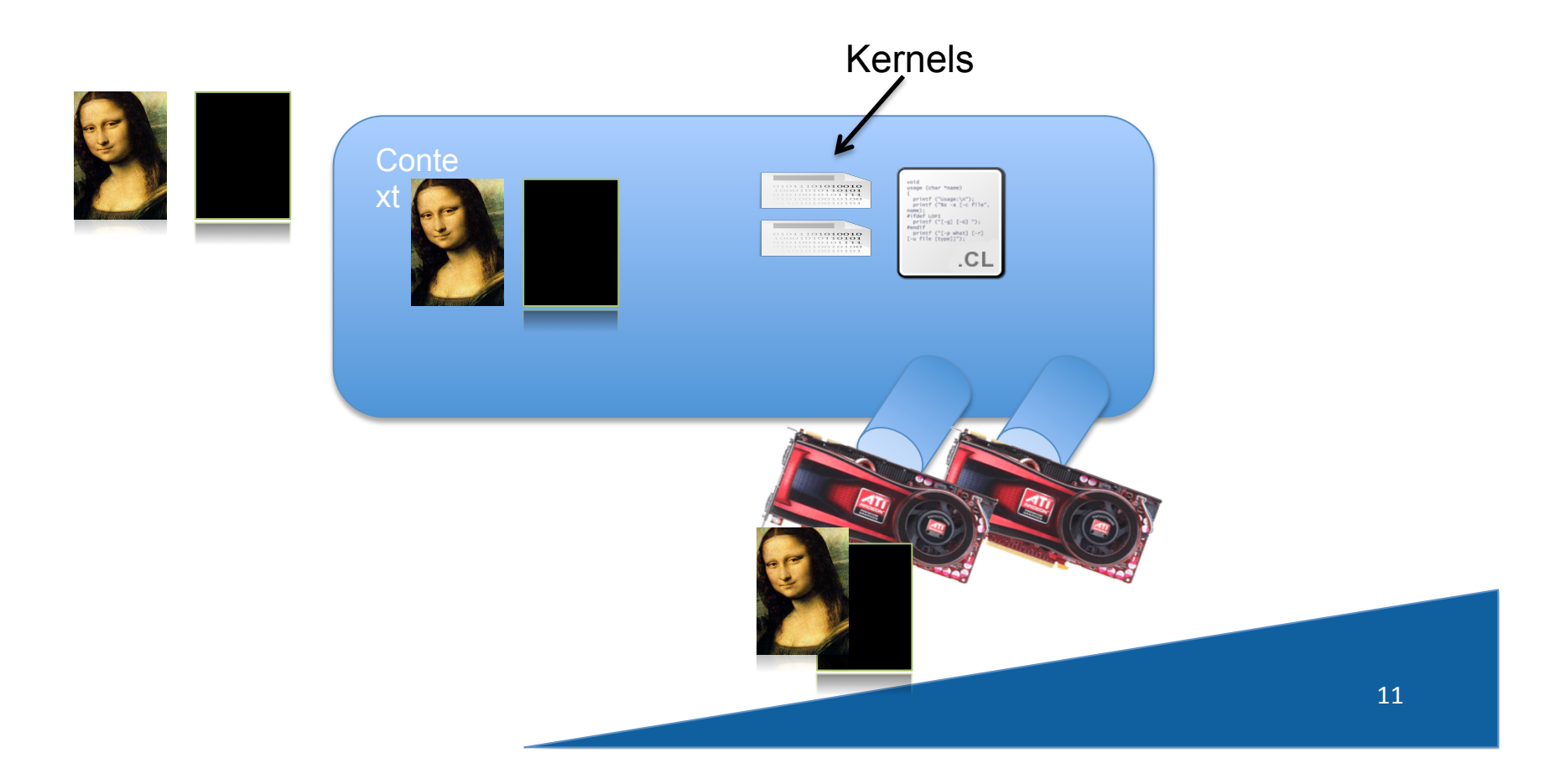

## **Runtime Compilation**

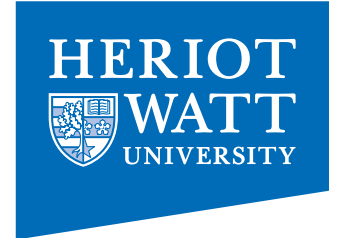

- There is a high overhead for compiling programs and creating kernels
	- $-$  Each operation only has to be performed once (at the beginning of the program)
		- The kernel objects can be reused any number of times by setting different arguments

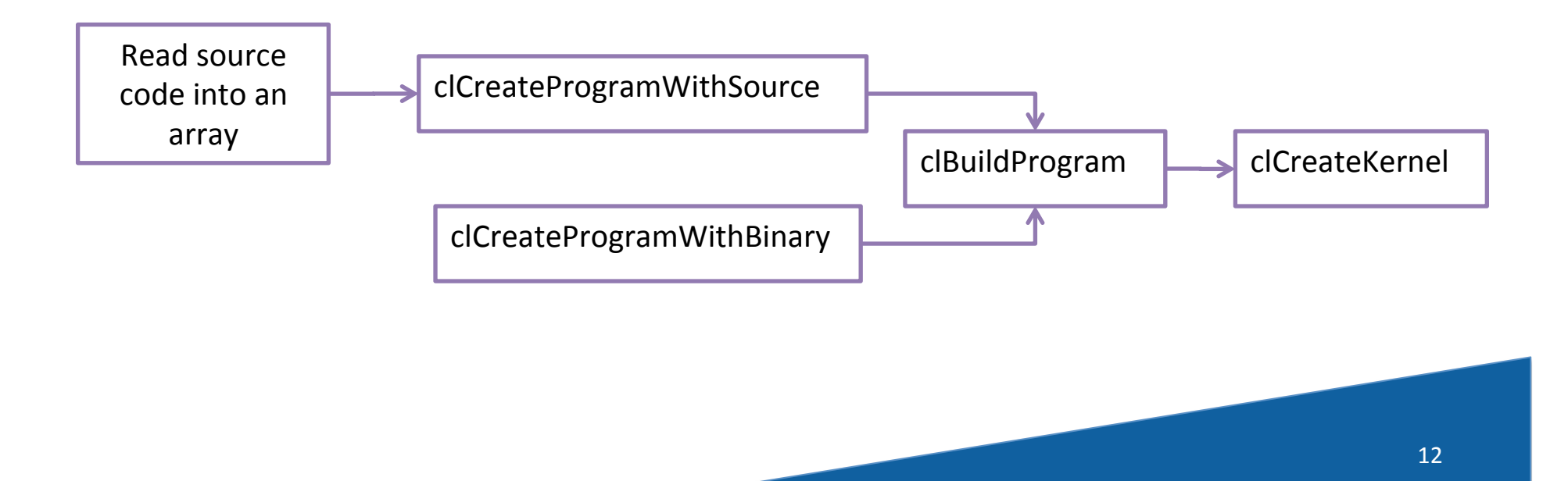

### Kernel Arguments

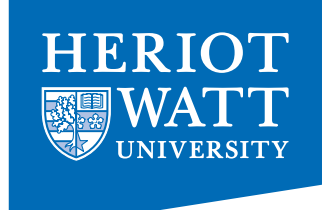

cl\_int clSetKernelArg (cl\_kernel kernel, cl\_uint arg\_index, size targ size, const void \*arg\_value)

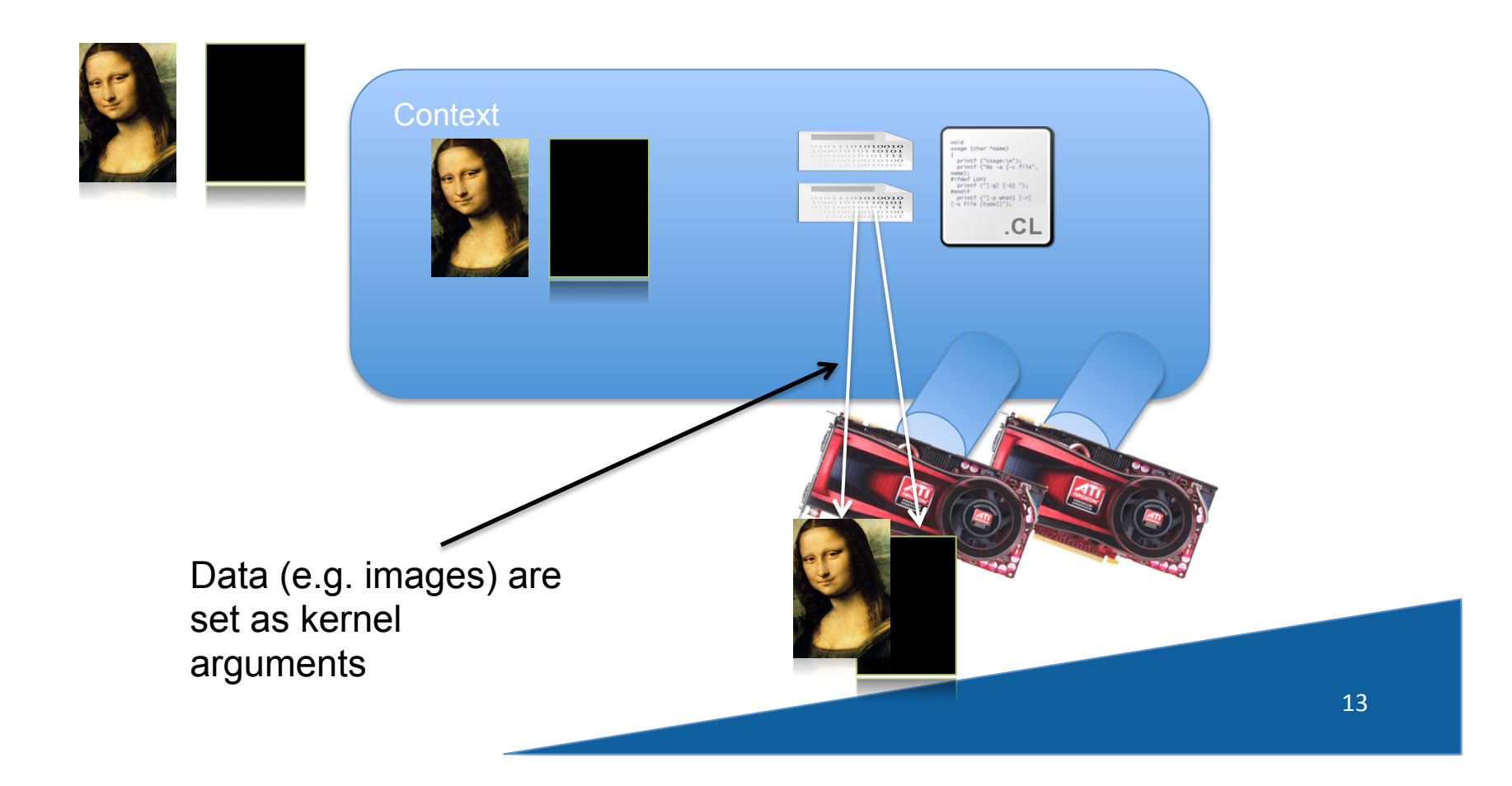

## Lucky you II  $\odot$

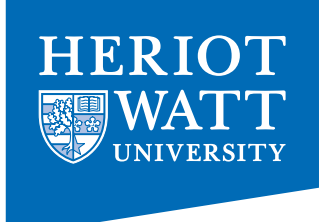

 $\ast$ setupKernel: this routine prepares a kernel for execution. It takes the

- $\ast$ following arguments:
- the kernel source as a string
- the name of the kernel function as string
- the number of arguments (must match those specified in the
- kernel source!)
- followed by the actual arguments. Each argument to the kernel
- results in two or three arguments to this function, depending
- on whether these are pointers to float-arrays or integer values:
- 

\* legal argument sets are:

- FloatArr::clarg type, num elems::int, pointer::float \*, and
- IntConst::clarg type, number::int  $\ast$

 $\ast$ 

typedef enum {

FloatArr,

**IntConst** 

} clarg type;

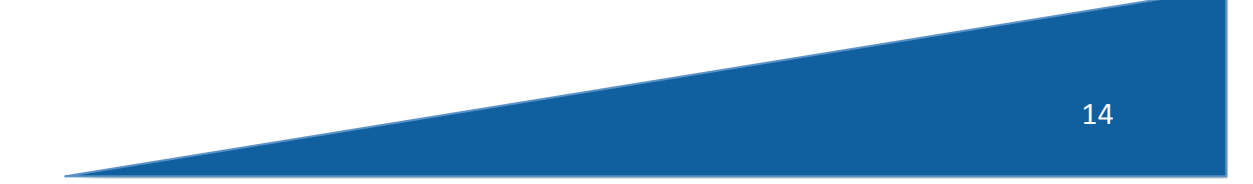

## Lucky you II cont.

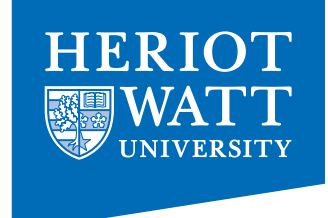

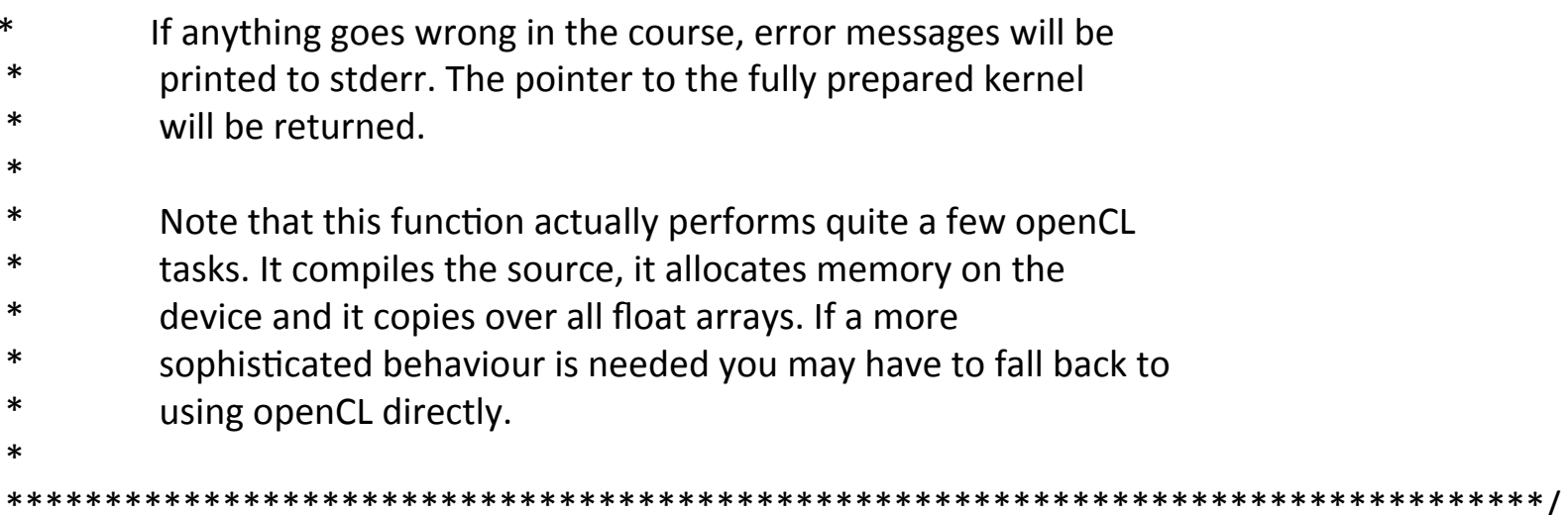

extern cl\_kernel setupKernel(const char \*kernel\_source, char \*kernel\_name, int num\_args, ...);

count =  $1024;$ kernel = setupKernel(KernelSource, "square", 3, FloatArr, count, data, FloatArr, count, results, IntConst, count);

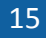

#### Lucky you II cont.

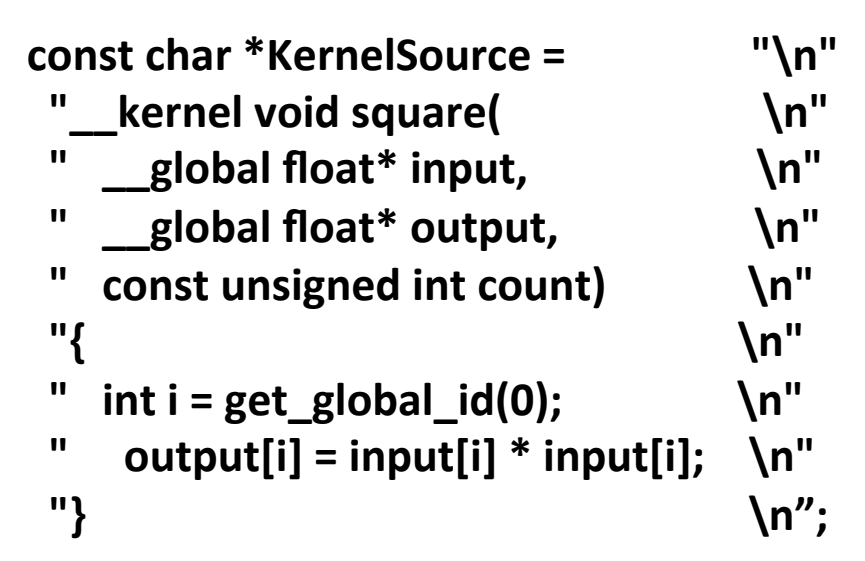

```
data = (float *) malloc (count * sizeof (float));
results = (float *) malloc (count * sizeof (float));
```

```
for (int i = 0; i < count; i+1)
  data[i] = rand () / (float) RAND_MAX;
```
kernel = setupKernel( KernelSource, "square", 3, FloatArr, count, data, **FloatArr, count, results,** IntConst, count);

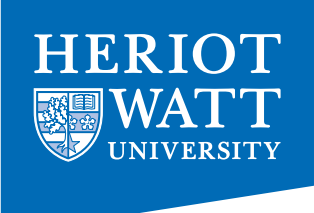

### Executing the Kernel

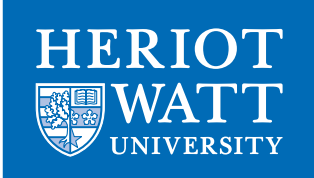

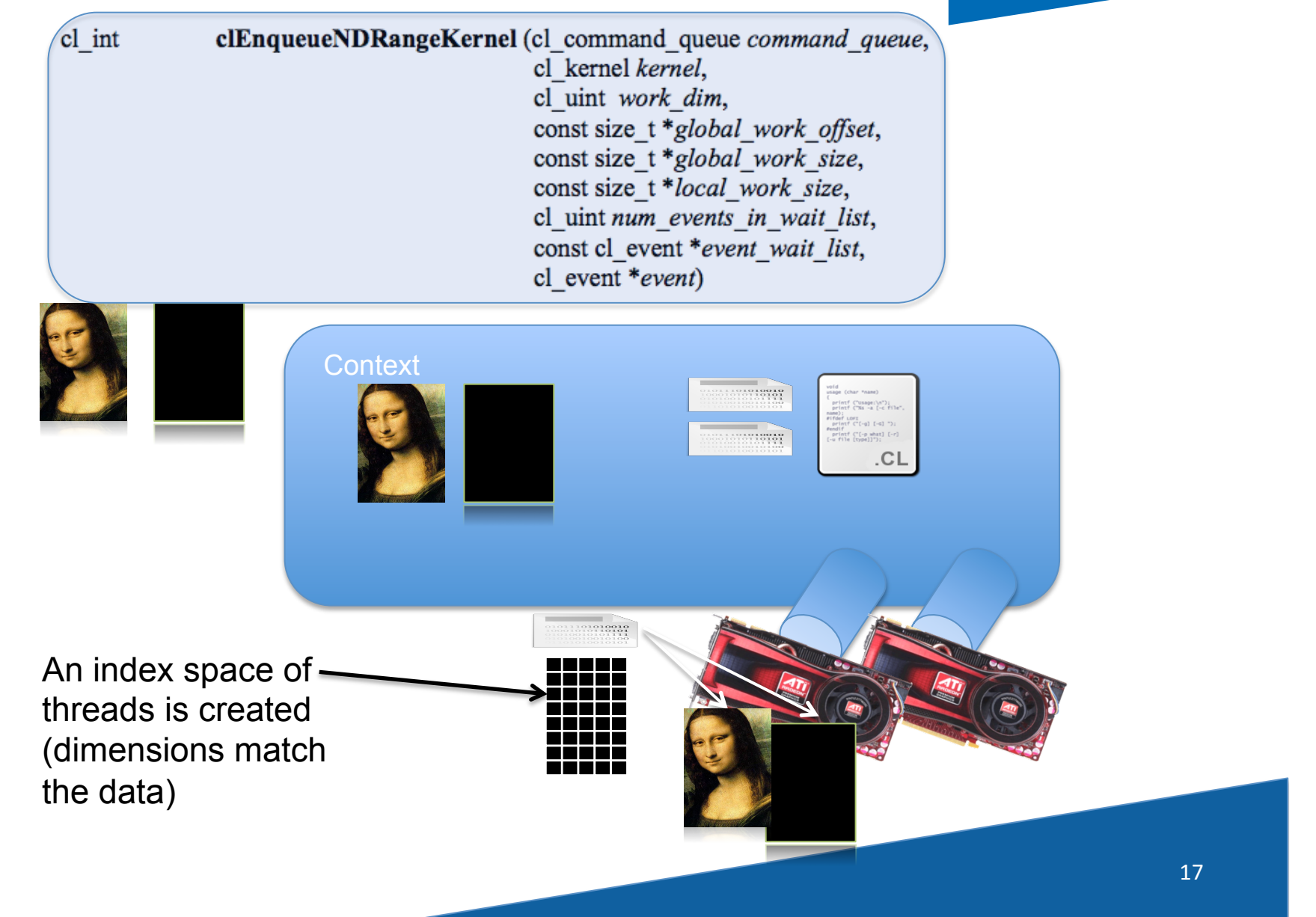

## Executing the Kernel

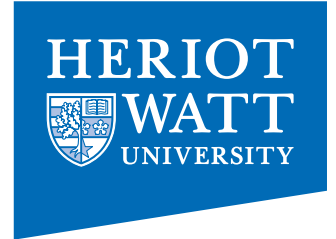

- A thread structure defined by the index-space that is created
	- Each thread executes the same kernel on different data

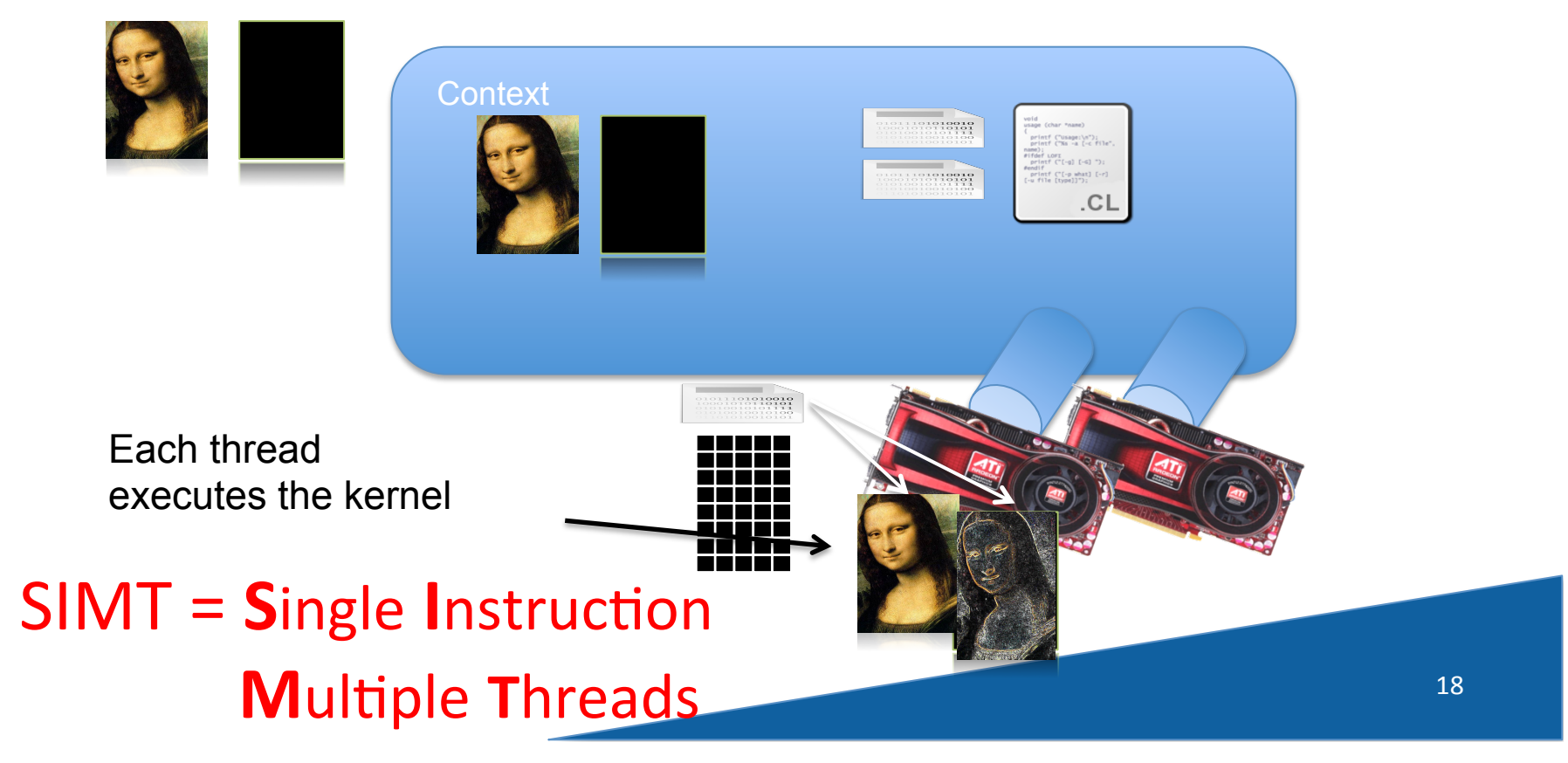

### Copying Data Back

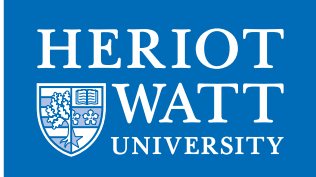

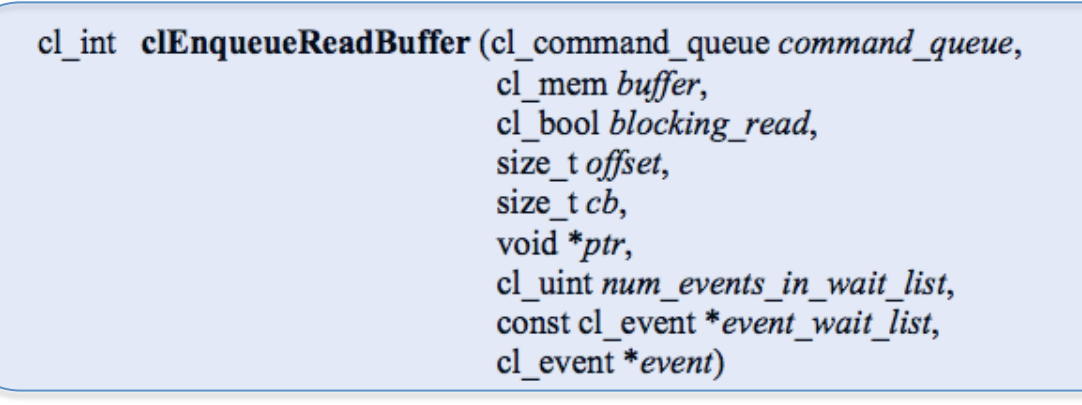

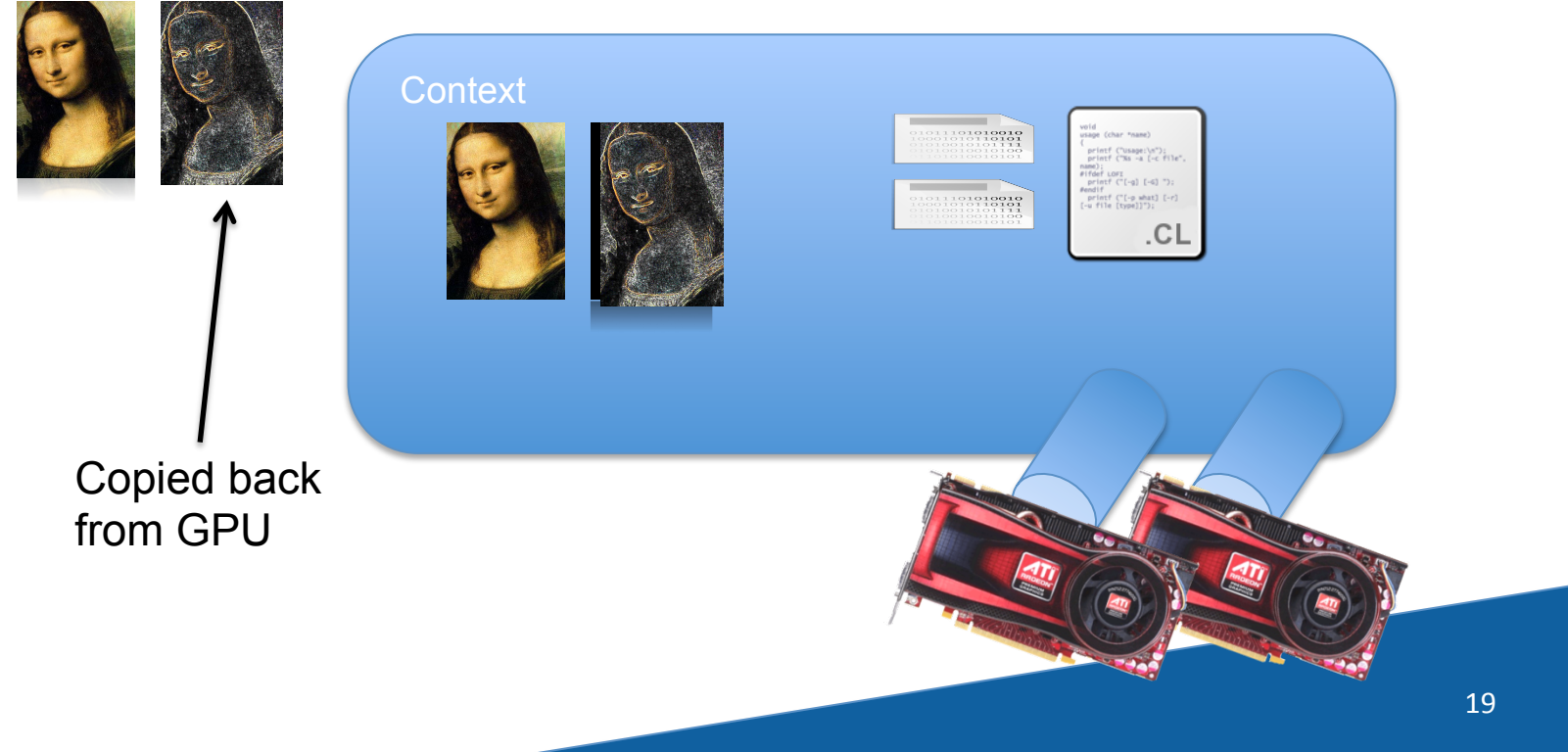

# $Lucky you III  $\odot$$

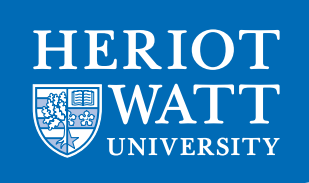

\* runKernel: this routine executes the kernel given as first argument.

- The thread-space is defined through the next two arguments:
- <dim> identifies the dimensionality of the thread-space and
- <globals> is a vector of length <dim> that gives the upper
- bounds for all axes. The argument < local> specifies the size
- of the individual warps which need to have the same dimensionality
- as the overall range.
- If anything gows wrong in the course, error messages will be
- printed to stderr and the last error encountered will be returned.
- 
- Note that this function not only executes the kernel with the given
- range and warp-size, it also copies back \*all\* arguments from the
- kernel after the kernel's completion. If a more sophisticated
- behaviour is needed you may have to fall back to using openCL directly.
- 

\*\*\*\*\*\*\*\*\*\*\*\*\*\*\*\*\*\*\*\*\*\*\*\*\*\*\*

extern cl int runKernel( cl kernel kernel, int dim, size t \*global, size t \*local);

 $size_t$  global[1] = {1024};  $size_t local[1] = {32};$ runKernel( kernel, 1, global, local);

#### Finally: Release the Resources

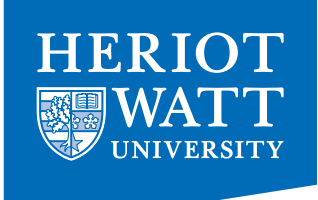

\* freeDevice : this routine releases all acquired ressources.

- If anything gows wrong in the course, error messages will be  $\ast$
- printed to stderr and the last error encountered will be returned.

extern cl\_int freeDevice();

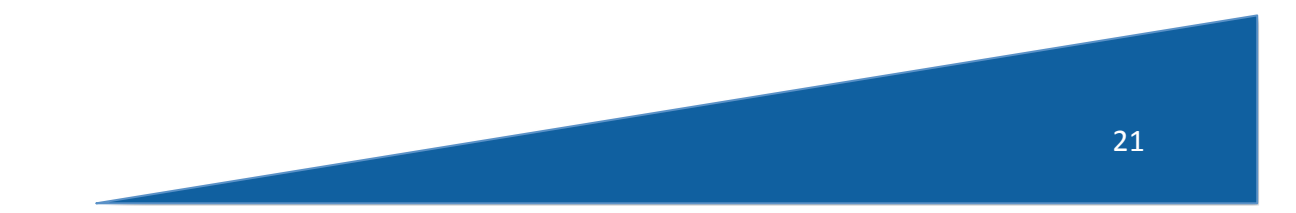

## OpenCL Timing

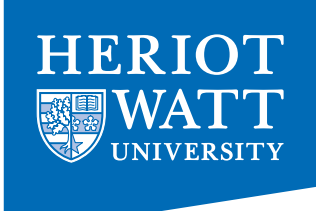

- OpenCL provides "events" which can be used for timing kernels
	- Events will be discussed in detail in Lecture 11
- We pass an event to the OpenCL enqueue kernel function to capture timestamps
- Code snippet provided can be used to time a kernel
	- $-$  Add profiling enable flag to create command queue
	- By taking differences of the start and end timestamps we discount overheads like time spent in the command queue

cl\_event event\_timer; clEnqueueNDRangeKernel( myqueue , myKernel, 2, 0, globalws, localws, 0, NULL, &event\_timer);

unsigned long starttime, endtime;

**clGetEventProfilingInfo**( event\_time, CL\_PROFILING\_COMMAND\_START, sizeof(cl\_ulong), &starttime, NULL);

**clGetEventProfilingInfo**(event\_time, CL\_PROFILING\_COMMAND\_END, sizeof(cl\_ulong), &endtime, NULL);

unsigned long elapsed = (unsigned long)(endtime - starttime);